ISIS/moodle ist online die zentrale Anlaufstelle für Studierende. Umso wichtiger ist es, dass die Kurse sinnvoll und übersichtlich strukturiert sind, um das Lernen zu erleichtern.

# **Klare Struktur**

**Überblick und Orientierung von jedem Punkt der Plattform**. Studierende müssen jederzeit wissen, was die aktuellen Unterlagen und Aufgaben sind und bis wann sie diese bearbeiten sollen. Tipp: Schreiben Sie wo möglich konkret mit hin, bis wann etwas gelesen, geschaut, bearbeitet sein sollte. Einfach hinter den Titel von Links, Aufgaben etc. in Klammern.

**Konsistenz in Ablauf, Design und Formaten.** Überlegen Sie sich vorher, nach welcher Systematik Sie Ihre Unterlagen zur Verfügung stellen wollen: Wochenweise oder in Themenpaketen? Wie werden VL-Inhalte und Übungsaufgaben kombiniert? Versuchen Sie einen Rhythmus zu etablieren, damit sich die Studierenden darauf einstellen können. Tipp: Auf der ISIS/moodle-Oberfläche können Sie mit der Einstellung des Kursformats für mehr Übersichtlichkeit sorgen. Wenn jede Woche etwas Neues erscheint, wählen Sie das Wochenformat, für thematische Pakete besser das Themenformat.

# **Ziel und Relevanz von Inhalten und Aufgaben sind deutlich**

- Hinweise zu Zugangsvoraussetzungen und Aufwand für einzelne Aufgaben oder Themenbereiche
- "nice to have"-Materialien sind deutlich als solche erkennbar

## **Anforderungen und ggf. Bewertung sind immer transparent**

### **Medienauswahl reduziert und zielführend**

verschiedene, kontextabhängig ausgewählte Medien wecken Interesse

### **Auch online Kontakt halten**

Es ist immer gut zu wissen, wer "am anderen Ende sitzt".

Im Grunde reicht natürlich auch der Name, aber Menschen sind bekanntermaßen auch soziale Wesen und der persönliche Kontakt zwischen Lehrenden und Studierenden hat auf das Lernen einen sehr großen Einfluss. Was könnten Sie tun?

- ein Begrüßungsvideo erstellen
- Ihr Bild am rechten Rand in einen "Kontakt"-Block einbinden
- ein Begrüßungsposting im Forum einstellen
- eine kurze Audiosequenz "podcastähnlich" aufnehmen. Vielleicht im Team mit anderen Kolleginnen aus dem Fachbereich?

Solche Elemente legen Sie am besten sehr gut sichtbar entweder in die Randspalte (immer da) oder als Textfeld (nicht als Link!) gleich an den Anfang Ihres Kurses oder eines Abschnitts.

Betreuung, Feedback, Ansprechpartner für technische Probleme sind benannt

• Kontaktmöglichkeit mit anderen Lernenden sind bekannt und werden gefördert

From:

<https://digit.zewk.tu-berlin.de/wiki/> - **TU digit | Das Wiki zu Digitalen Kompetenzen und Medienproduktion an der TU Berlin**

Permanent link: **<https://digit.zewk.tu-berlin.de/wiki/doku.php?id=isis:lernfreundlich&rev=1594983885>**

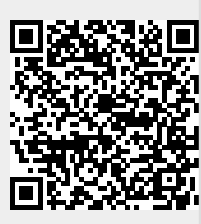

Last update: **2020/07/17 13:04**